## SAP ABAP table BUP S PARTNER LOCK {SAP BP: Lock Status of BP}

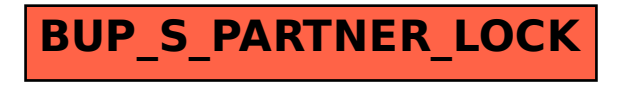